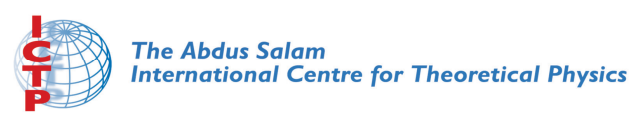

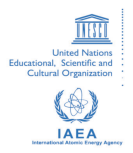

**1967-6**

#### **Advanced School in High Performance and GRID Computing**

*3 - 14 November 2008*

**From Source Code to Executable: Preprocessing / Compiling / Linking Makefiles (Part I)**

KOHLMEYER Axel

*University of Pennsylvania Department of Chemistry 231 South 34th Street PA 19104 Philadelphia U.S.A.*

#### **From Source Code to Executable: Preprocessing, Compiling, Linking, and Makefiles**

#### ICTP Advanced School in High Performance and GRID Computing

#### Axel Kohlmeyer Center for Molecular Modeling ICTP, Trieste – Italy, 04 November 2008

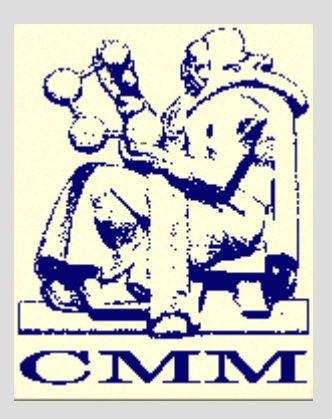

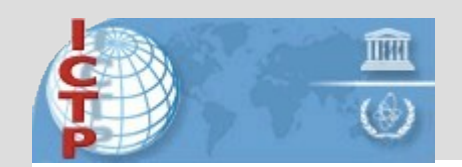

<sup>the</sup> abdus salam international centre for theoretical physics

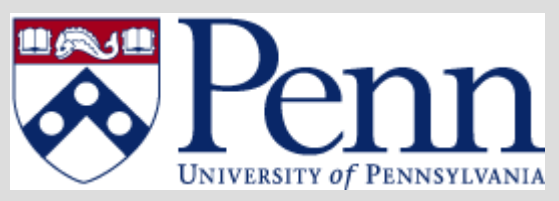

# **Overview / Compiler**

- The pre-process/compile/link process: the individual steps in detail
- Preprocessing in C and Fortran
- The C-preprocessor, typical directives
- Compilers: Fortran 77/95, C, C++ Vendors: GNU, Intel
- Special Compiler flags
- Special Linker flags, Utilities

#### **Pre-process / Compile / Link**

- Consider the minimal C program 'hello.c': #include <stdio.h> int main(int argc, char \*\*argv) { printf( hello world\n ); return 0;
- } • What happens, if we do?: > cc -o hello hello.c (try: cc -v -o hello hello.c)

# **Step 1: Pre-processing**

- Preprocessing will handle all '#' directives
	- File inclusion
	- Conditional compilation
	- Macro expansion
- In this case: /usr/include/stdio.h is inserted and pre-processed
- Only pre-processing with -E flag: > cc -E -o hello.pp.c hello.c
- Last part of hello.pp.c and hello.c identical

# **Step 2: Compilation**

- Compiler converts high-level language
- Output machine specific text (assembly)
- Parses text (lexical + syntactical analysis)
- Test for correctness, language dialect
- Translate to internal representation (IR)
- Optimization (reorder, merge, eliminate)
- Replace IRs with assembly blocks
- Crucial step: Performance, Correctness
- (Cross-compiler for different platform)
- Try:  $>$  cc -S hello.c (and look at hello.s)

# **Compilation cont'd**

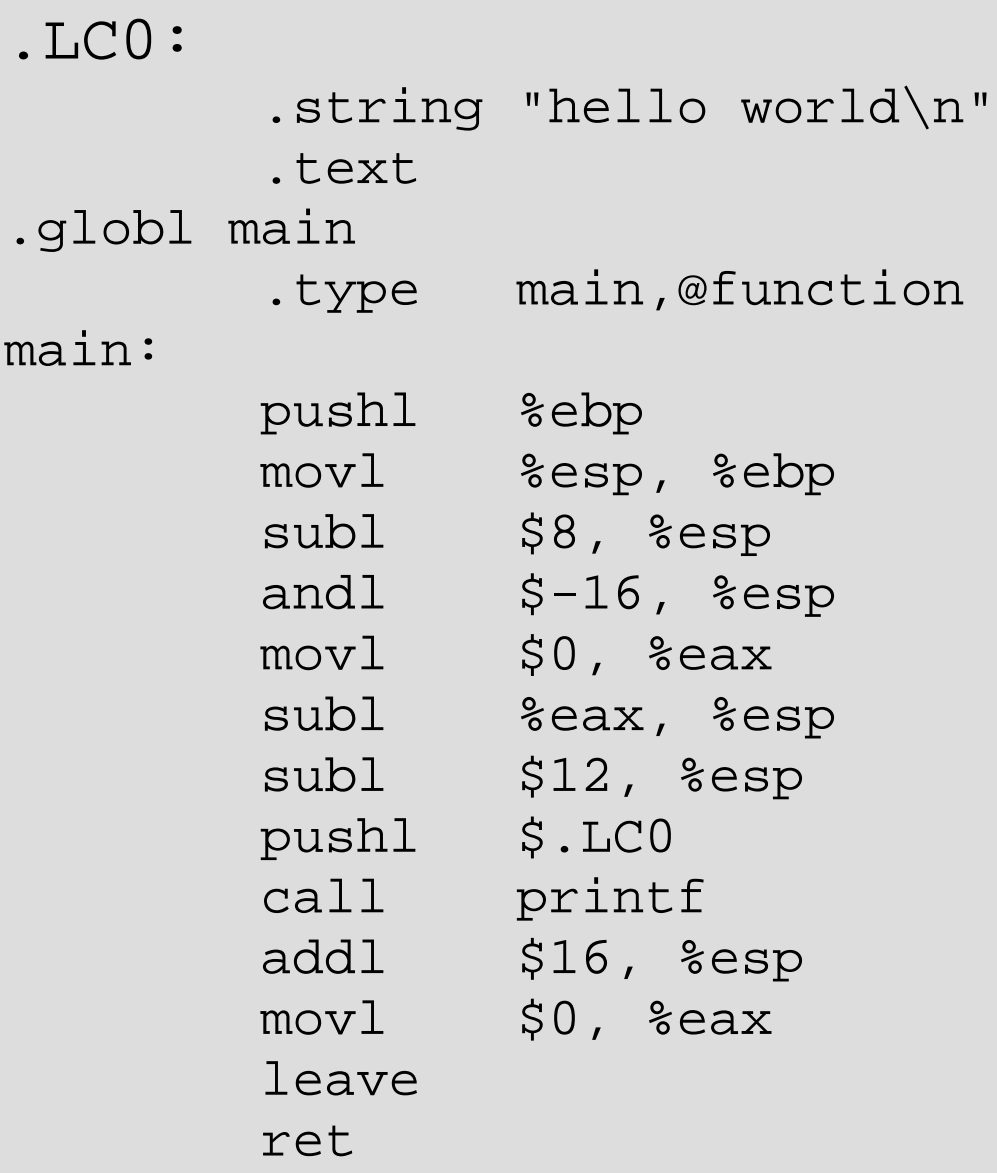

## **Optimized Compilation**

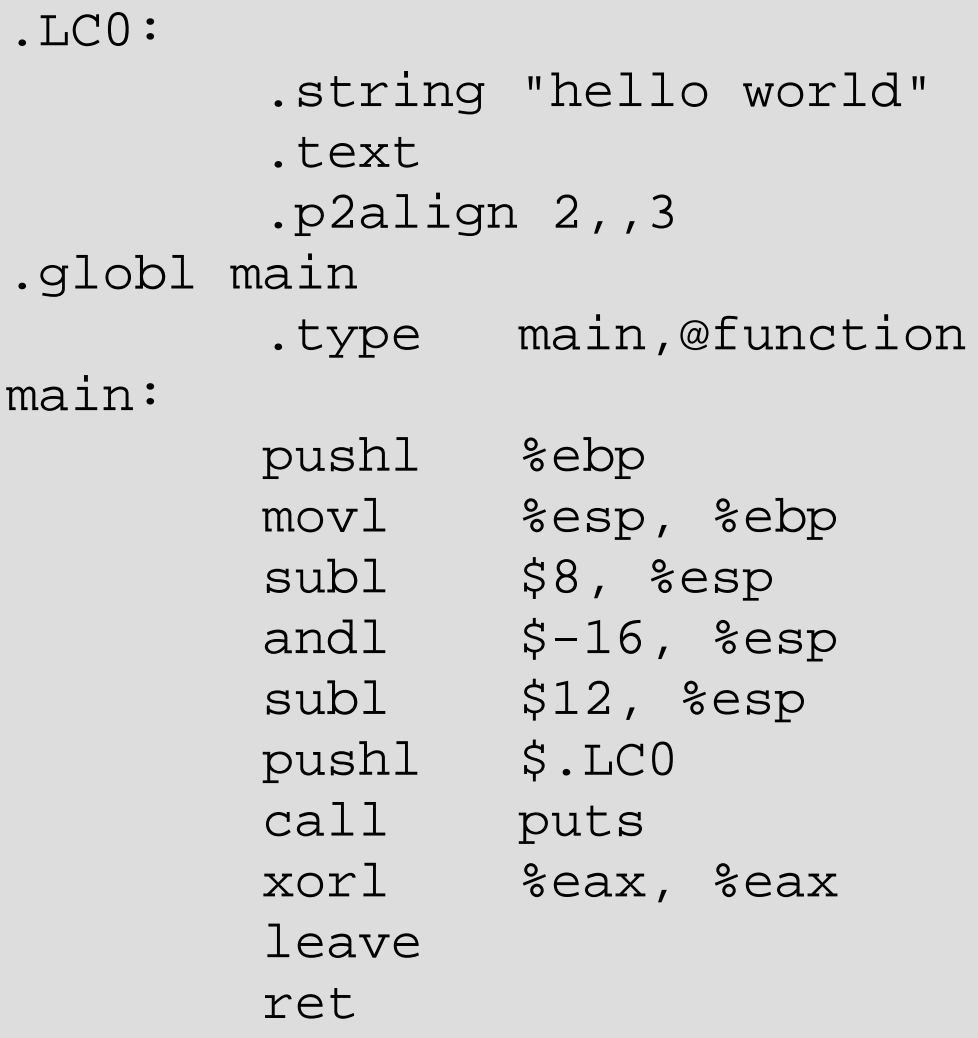

#### **Assembler / Linker**

- Assembler (as) translates assembly to binary – Creates so-call object files  $Try: > cc -c$  hello.c Try: > nm hello.o 00000000 T main U printf
- Linker (Id) puts binary together with startup code and required libraries
- Final step, result is executable. Try: > ld -o hello hello.o

# **Adding Libraries**

• Example 2: exp.c #include <math.h> #include <stdio.h>

```
int main(int argc, char **argv)
{
     printf("exp(2.0)=%f\n", exp(2.0);
      return 0;
}
```
- > cc -o exp exp.c
- Does not work.  $\exp$  is part of math library
- $\bullet$  => cc -o exp exp.c -lm

#### **Pre-processing in C and Fortran**

- Pre-processing mandatory in  $C/C++$
- Pre-processing optional in Fortran
- Fortran pre-processing often implicit via file name: name.F, name.F90, name.FOR
- Use -DSOME SYS to conditionally compile
- Use -DDEF ARR=200 to set defaults
- Use capital letters to signal a define
- Use -I/some/path to search for include files
- Legacy Fortran packages frequently do: /lib/cpp -C -P -traditional -o name.f name.F

#### **C-Pre-processor directives**

- #define MYVAL 100
- #undef MYVAL
- #if defined(MYVAL) && defined( linux)
- $\cdot$  #elif (MYVAL < 200)
- #else
- $\cdot$  #endif
- #include "myfile.c"
- #include <myotherfile.c>
- $\cdot$  #define SQRD(a) (a\*a)

# **Compilers: GNU, PGI, Intel**

- We will cover only C/C++, Fortran 77/95
- GNU:  $qcc$ ,  $q++$ ,  $q77$ (old), gfortran(new),  $q95$ 
	- Free, C/C++ quite good, gfortran/g95 not bad
	- 'native' Linux compilers
	- Support for many platforms
	- Support for cross-compilation
- PGI: pgcc, pgCC, pgf77, pgf90
	- Commercial with trial, x86 and x86\_64
- Intel: icc, icpc, ifort
	- Commercial with trial and non-commercial,
	- x86, ia64 (Itanium), EM64t (=x86\_64/Opteron)

# **Common Compiler Flags**

- Optimization: -O, -O0, -O1, -O2, -O3, -O4, ...
	- Compiler will try to rearrange generated code so it executes faster
	- High optimization will not always execute faster
	- High optimization may alter semantics
- Compile only: -c
- Preprocessor flags: -I/some/dir -DSOM\_SYS
- Linker flags: -L/some/other/dir -lm -> search for libm.so/libm.a also in /some/dir
- Read the documentation for details

# **Special Compiler Flags: GNU**

- -mtune= $1686$  -march= $1386$  (-mcpu sets both) optimize for i686 cpu, use i386 instruction set
- -funroll-loops heuristic loop unrolling (for floating point codes)
- -ffast-math replace some constructs with faster alternatives
- -fomit-frame-pointer use stack pointer as general purpose register
- -mieee-fp turn on IEEE754 compliance / comparisons

# **Special Compiler Flags: Intel**

- -tpp6, set cpu type, v10 supports GNU style
- -pc64, set floating point rounding to 64-bit
- -ip, ipo, interprocedural optimization
- -axPW, generate SSE, SSE3 instructions
- - unroll, heuristic loop unrolling
- -fpp -openmp, turn on OpenMP
- -i-static, link compiler runtime statically
- -mp, force IEEE floating point handling
- -mp1, almost force IEEE floating point
- -fast, shortcut for -xP -O3 -ipo -no-prec-div

# **Special Compiler Flags: PGI**

- $\cdot$  -tp=px, -tp=amd64, -tp=x64, -tp=piv generate architecture specific code
- $\cdot$  -pc=64 set floating-point rounding mode to 64-bit
- - Munroll, loop unrolling,
- -Mvect, vectorization (loop scheduling)
- -fast, -fastsse, short cuts to optimization flags
- -mp for OpenMP support
- - Mipa, turn on interprocedural analysis
- -Kieee, turn on IEEE floating point

## **Linker Issues, Utilities**

- Linux defaults to dynamic libraries:
	- > ldd hello  $libc.so.6$  => /lib/i686/libc.so.6  $\mu$ lib/ld-linux.so.2 => /lib/ld-linux.so.2
- /etc/ld.so.conf, LD\_LIBRARY\_PATH define where to search for shared libraries
- Ifort -WI,-rpath,/some/dir will encode /some/dir into binary for searching for dynamical libraries. Same for icc, GNU gcc/g++/gfortran

#### **Overview / Make**

- $\cdot$  The idea behind make
- General Syntax
- Rules Examples
- Variables Examples
- Pattern Rules
- Special Rules
- Dependencies
- Conventions

#### **Makefiles: Concepts**

- Simplify building large code projects
- Speed up re-compile on small changes
- Consistent build command: make
- Platform specific configuration via Variable definitions

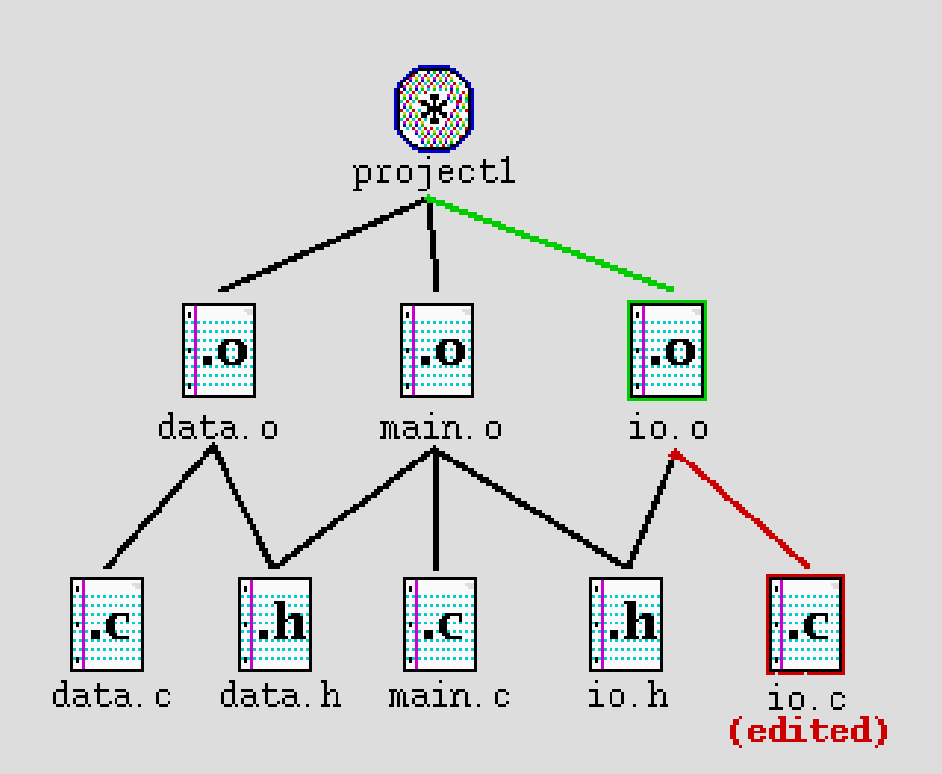

#### **Makefiles: Syntax**

• Rules: target: prerequisites command  $\gamma$ this must be a 'Tab' ( $| \langle - \rangle$ ) • Variables: NAME= VALUE1 VALUE2 value3 • Comments: # this is a comment • Special keywords: include linux.mk

#### **Makefiles: Rules Examples**

# first target is default: all: hello sqrt

hello: hello.c cc -o hello hello.c

```
sqrt: sqrt.o
        f77 -o sqrt sqrt.o
sqrt.o: sqrt.f
        f77 -o sqrt.o -c sqrt.f
```
#### **Makefiles: Variables Examples**

```
# uncomment as needed
CC= gcc
#CC= icc -i-static
LD=$ (CC)
CFIAGS= -O2
```

```
hello: hello.o
        $(LD) -o hello hello.o
```
hello.o: hello.c \$(CC)-c \$(CFLAGS) hello.c

#### **Makefiles: Automatic Variables**

CC= gcc  $CFLAGS = -02$ 

howdy: hello.o yall.o  $S(CC) -O S@ S^*$ 

hello.o: hello.c  $$(CC) - c $(CFLAGS) $<$ 

yall.o: yall.c  $$(CC) - c $(CFLAGS) $<$ 

#### **Makefiles: Pattern Rules**

```
OBJECTS=hello.o yall.o
```

```
howdy: $(OBJECTS)
        $(CC) -0 $@$^{\star}$
```
hello.o: hello.c yall.o: yall.c

.c.o:

 $$({CC})$ -o  $$@-c$({CFIAGS})$  \$<

# **Makefiles: Special Targets**

.SUFFIXES:

- .SUFFIXES: .o .F
- .PHONY: clean install

 $\cdot$  F  $\cdot$  O:  $$$  (CPP)  $$$  (CPPFLAGS)  $$$  < -o  $$$   $$$   $$$   $\cdot$  f  $\zeta(FC)-O$   $\zeta\omega$  -c  $\zeta(FFLAGS)$   $\zeta^*$ . f

clean: rm -f \*.f \*.o

# **Makefiles: Calling make**

- Override Variables:
- make CC=icc CFLAGS='-O2 -unroll'
- Dry run (don't execute):
- $emake -n$
- Don't stop at errors (dangerous):
- $\cdot$  make  $-i$
- Parallel make (requires careful design)
- make  $-12$
- Alternative Makefile
- make -f make.pgi

#### **Makefiles: Building Libraries**

```
ARFLAGS= rcsv
LIBOBJ= tom.o dick.o harry.o
```

```
helloguys: hello.o libguys.a
     $(CC) -o $@$<-L. -lquys
```

```
libguys.a: $(LIBOBJ)
      ar $(ARFLAGS) $@ $?
```

```
tom.o: tom.c guys.h
dick.o: dick.c guys.h
harry.o: harry.c guys.h
hello.o: hello.c guys.h
```
#### **Makefiles: Automatic Dependencies**

```
LIBSRC= tom.c dick.c harry.c
LIBOBJ= $(LIBSRC:.c=.o)
LIBDEP= $(LIBSRC:.c=.d)
.c.d:
    $(CC) $(CFLAGS) - MM $< > $@
```

```
include $(LIBDEP)
```
alternatively (note, some makes require .depend to exist): .depend dep:

\$(CC) \$(CFLAGS)-MM \$(LIBSRC) > .depend

include .depend

#### **Makefile Portability Caveats**

- Always set the SHELL variable: SHELL=/bin/sh (make creates shell scripts from rules).
- GNU make has many features, that other make programs don't have and vice versa
- Use only a minimal set of Unix commands: cp, ls, ln, rm, mv, mkdir, touch, echo,...
- Implement some standard 'phony' targets: all, clean, install